**Download adobe Photoshop CC 2019 Cracked**

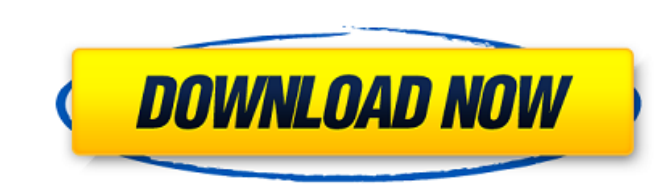

## **Download Adobe Photoshop Cs3 Bagas Crack + [32|64bit]**

\* \_But is it right for you?\_ You can use Photoshop for image retouching, image compositing, and image manipulation. This chapter focuses on the basics of how to manipulate images in Photoshop so that you can get started on your own. You can then use that knowledge to make your own creative decisions and be more in control of your images. \* \_Get started!\_ To get started, you'll need to open an image and understand some basic concepts. Understanding how an image is organized can help with your understanding of how an image is edited. A little understanding of image editing can lead to better image manipulation. \* \_Play with it!\_ Use the following chapters to jump in and try out the Photoshop tutorials. With Photoshop, you have a lot of freedom and choice. The examples in the tutorials help you to make those choices for yourself. There's no absolute right way to use Photoshop. If you learn through tutorials and spend a lot of time doing, you'll develop your own techniques.

# **Download Adobe Photoshop Cs3 Bagas Crack + License Key (2022)**

It is not an alternative for graphic designers or web designers, but it works very well for both. Photoshop is a professional image editor and graphics program; it is expensive and requires a lot of technical know-how. However, the trend with newer smartphone cameras is to support RAW format, meaning that the photos are stored in a format that is better suited to editing. This gives the user access to more advanced features, and also means they can edit their own photos with higher quality than they could before. This tutorial will take you through the basics of using Photoshop Elements for editing your photos, whether it is a single image or a series of photos. The Benefits of Working with RAW The first thing to note is that RAW format images have much higher quality than JPGs or TIFFs. When you save a picture in RAW format, you are essentially saving the image as it was taken. Your camera will convert the RAW image into a JPG image for you, but it will convert it at the very best quality level, and any quality loss incurred by doing this will be minimised. A RAW image is a standardised format for image storage, which means that it is the most universal format in the world. That means that the same image will look the same on any device, be it a smartphone, a tablet, a camera, a scanner, or a monitor. The down side of this is that it is much larger in storage than most other formats; it also takes longer to edit, and is more difficult to work with. On an iPad or iPhone, you cannot preview the image you are editing before saving it. However, it is essential for professional photographers, as well as many other users who want to produce the best possible images. Why Editing Images in RAW Format? The advantages of editing your RAW images are vast. One great advantage is that you are editing images as they were taken, rather than through a series of processes, which can result in image degradation. This is even more important with digital cameras, which can capture images in much higher quality than film or even digital images, but they can also capture images in much lower quality than their own image quality. For example, with a smartphone, the best quality digital image you can get out of your phone is one with a resolution of 32-bits, and quality may drop as you take the same picture on different devices. This means that one 05a79cecff

## **Download Adobe Photoshop Cs3 Bagas Activation Code With Keygen [Latest] 2022**

A mom whose son once showed off video of him masturbating to Rihanna can't seem to keep her mouth shut about it. Her blowhard husband's been putting out a series of lurid rants about how Rihanna — and everyone who likes her — is "f—king stupid." But now, the mom of seven is fighting back on her own website, "Fly By Night Mom" where she called him a "despicable b—- a—hole." The page is loaded with dozens of posts, screenshots of which were obtained by The Post, with rants and insults against her married-to-the-asshole husband. "This beautiful, talented woman had such a plan for her life and had a future ahead of her. Right before she came here she was a college student who loved learning. And now all of that is gone," writes the rantee. "She has to take care of his children, take care of herself and his skin. She deals with domestic violence and suicide. Not to mention his constant bickering and fights and escapades. Yet she puts up with it." On the page, the mom — who refused to give her name to The Post — also accuses her husband of using her money to support his "get rich quick" schemes. She calls her husband " a very selfish, nasty, narcissistic and narcissistic b—- a —." "He has the worst taste in music and he admits that. He once got fired from a job for asking a female worker how many hours she worked at that job. How does someone not know how many hours someone worked at their job?" In one post, the mom goes so far as to accuse her husband of using her money to kill himself. "Dude, he's using your credit card to pay for his own funeral," she writes. The author says that her husband once warned her: "If you were to leave me, I would kill myself and take the kids." The mom, who is giving her first name as Kim but did not use her last name, says she's tried to get her husband help. She's even reached out to the Better Business Bureau, the site says. In another post, the mom details how

# **What's New in the?**

Q: How do you assign an icon to a field? I am trying to add an icon to a field in a content type, but it doesn't seem to be working. The field is an integer. I have the following code: function mymodule\_field\_widget\_form(\$field, \$instance, \$langcode) { switch(\$field['type']){ case 'integer': switch (\$field['settings']['format']) { case 'number\_format': \$form['widget']['widget\_number\_format'] = array( '#type' =>'select', '#options' => array('symbol' => '=', '',' - ', '-- '), '#title' => t('Number format'), '#description' => t('Use '. t('formatter %label', array('%label' => 'Number format', '%field' => \$field['label'])). '', array('%field' => \$field['label'])), ); \$form['widget']['formatter\_number'] = array( '#type' =>'select', '#prefix' => '', '#suffix' => '', '#options' => array('=1' => '=', '=' =>'- ', '- -'=> '-- '), '#title' => t('Label'), '#description' => t('Number will be generated with formatter "%label", array('%label' => 'Number format', '%field' => \$field['label']

#### **System Requirements:**

Base game OS: Windows 7, Windows 8, Windows 8.1 (64-bit version only) Processor: 3.4 GHz Intel Core i5-3570 Memory: 8 GB RAM Graphics: NVIDIA GeForce GTX 660 or AMD Radeon HD 7870 DirectX: Version 11 Network: Broadband internet connection Sound Card: DirectX 9.0c Compatible Storage: 3 GB available space Additional Requirements: Both Xbox 360 and PS3 controller required Installation of USB drivers

# Related links:

<https://www.slas.lk/advert/bird-brushes/> <https://dd-school.com/wp-content/uploads/2022/07/wenorand.pdf> <https://www.colorado.edu/center/teaching-learning/sites/default/files/webform/photoshop-brushes-2022-free-download.pdf> <https://dorisclothing.com/download-adobe-photoshop-cs6/> [http://www.barberlife.com/upload/files/2022/07/uB9iAKbTX4y2llnoeqYG\\_01\\_1f42470fc0e9f07d8f1d44ab48c22d96\\_file.pdf](http://www.barberlife.com/upload/files/2022/07/uB9iAKbTX4y2llnoeqYG_01_1f42470fc0e9f07d8f1d44ab48c22d96_file.pdf) [https://manglarbymoms.co/wp-content/uploads/2022/06/Adobe\\_Photoshop\\_Lightroom\\_Classic\\_CC\\_2020\\_83.pdf](https://manglarbymoms.co/wp-content/uploads/2022/06/Adobe_Photoshop_Lightroom_Classic_CC_2020_83.pdf) <https://psychomotorsports.com/wp-content/uploads/2022/06/435ed7e9f07f7-2604.pdf> <https://www.shellsoul.com/wp-content/uploads/2022/07/leryber.pdf> <https://farmaciacortesi.it/photoshop-text-and-typography-brushes/> [https://www.greenland-nh.com/sites/g/files/vyhlif4476/f/uploads/2022\\_pb\\_zba\\_mtgs.ddlns\\_\\_1.pdf](https://www.greenland-nh.com/sites/g/files/vyhlif4476/f/uploads/2022_pb_zba_mtgs.ddlns__1.pdf) [http://avc-mx.com/wp-content/uploads/2022/06/Photoshop\\_52\\_LEsigon\\_WinMacx86.pdf](http://avc-mx.com/wp-content/uploads/2022/06/Photoshop_52_LEsigon_WinMacx86.pdf) <https://mcguirecapital.com/wp-content/uploads/2022/07/pavlvele.pdf> <https://ead.institutoinsigne.com.br/blog/index.php?entryid=5645> <https://doitory.com/wp-content/uploads/2022/07/carlolwe.pdf> <https://www.cameraitacina.com/en/system/files/webform/feedback/adobe-photoshop-elements-free-download-full-version-for-windows-10.pdf> [https://afroworld.tv/upload/files/2022/07/ESWXVpcKu7KZ1q3uwfZN\\_01\\_1f42470fc0e9f07d8f1d44ab48c22d96\\_file.pdf](https://afroworld.tv/upload/files/2022/07/ESWXVpcKu7KZ1q3uwfZN_01_1f42470fc0e9f07d8f1d44ab48c22d96_file.pdf) <https://tutorizone.com/photoshop-drawing-free-brushes-free-sources-of-brushes/> <https://www.luckyanimals.it/adobe-photoshop-cc-2020-free-download/> [https://paperpage.sgp1.digitaloceanspaces.com/upload/files/2022/07/YWE7dbc9wXgzi5uE4U7x\\_01\\_1f42470fc0e9f07d8f1d44ab48c22d96\\_file.pdf](https://paperpage.sgp1.digitaloceanspaces.com/upload/files/2022/07/YWE7dbc9wXgzi5uE4U7x_01_1f42470fc0e9f07d8f1d44ab48c22d96_file.pdf) <https://www.lexgardenclubs.org/archives/4638/download-photoshop-cs6/>